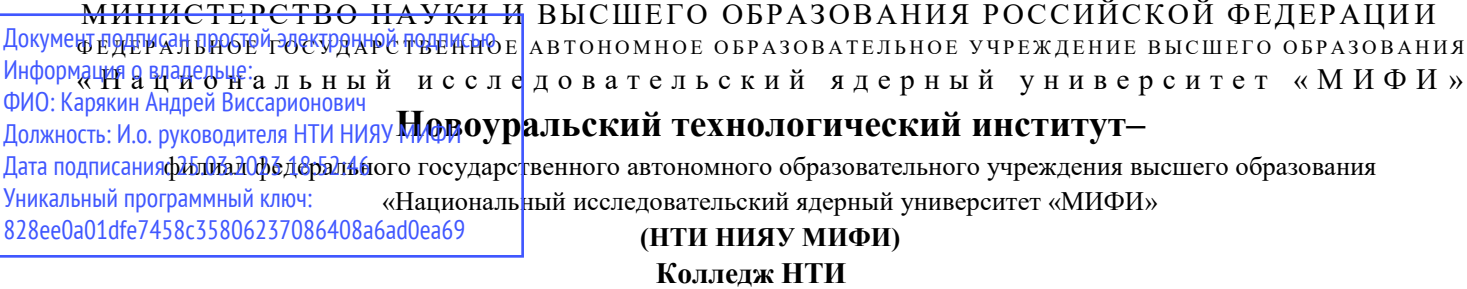

Цикловая методическая комиссия общетехнических дисциплин, промышленного и

гражданского строительства

## **РАБОЧАЯ ПРОГРАММА УЧЕБНОЙ ДИСЦИПЛИНЫ**

## **ОП.06 "ИНФОРМАЦИОННЫЕ ТЕХНОЛОГИИ В ПРОФЕССИОНАЛЬНОЙ ДЕЯТЕЛЬНОСТИ"**

для студентов колледжа НТИ НИЯУ МИФИ,

обучающихся по программе среднего профессионального образования

специальность 08.02.01

«Строительство и эксплуатация зданий и сооружений»

очная форма обучения на базе основного общего образования квалификация техник

## ОДОБРЕНО:

на заседании цикловой методической комиссии общетехнических дисциплин, промышленного и гражданского строительства

Протокол № 1/03 от 04.03. 2021 г.

Председатель ЦМК ОДПГС

 $\mathscr{L}$ 

Разработана на основе ФГОС СПО (утвержден Приказом Министерства образования и науки Российской Федерации от 10 января 2018 г. № 2, зарегистрирован Министерством юстиции Российской Федерации 26 января 2018 г., регистрационный № 49797), примерной основной образовательной программы части совокупности обязательных требований к результатам освоения программы подготовки специалистов среднего звена по специальности 08.02.01 Строительство и эксплуатация зданий и сооружений среднего профессионального образования в очной форме обучения, действующим учебным планом, компетентностной моделью выпускника по специальности 08.02.01 «Строительство и эксплуатация зданий и сооружений».

Рабочая программа учебной дисциплины ОП.06 «Информационные технологии в профессиональной деятельности" - Новоуральск: Изд-во колледжа НТИ НИЯУ МИФИ, 2021. – 16 с.

## АННОТАЦИЯ

Рабочая программа учебной дисциплины ОП.06 «Информационные технологии в профессиональной деятельности» предназначена для реализации программы подготовки специалистов среднего звена по специальности 08.02.01 «Строительство и эксплуатация зданий и сооружений» СПО в очной форме обучения на базе основного общего образования. Содержит разделы: общая характеристика рабочей программы учебной дисциплины, структура и содержание учебной дисциплины, условия реализации учебной дисциплины, контроль и оценка результатов освоения учебной дисциплины. Определяет объем, содержание, порядок изучения учебной дисциплины, а также способы контроля результатов ее изучения

Разработчик Беглик: Н.Е преподаватель высшей категории, председатель ЦМК общетехнических дисциплин, промышленного и гражданского строительства

Редактор: Беглик Н.Е.

## **СОДЕРЖАНИЕ**

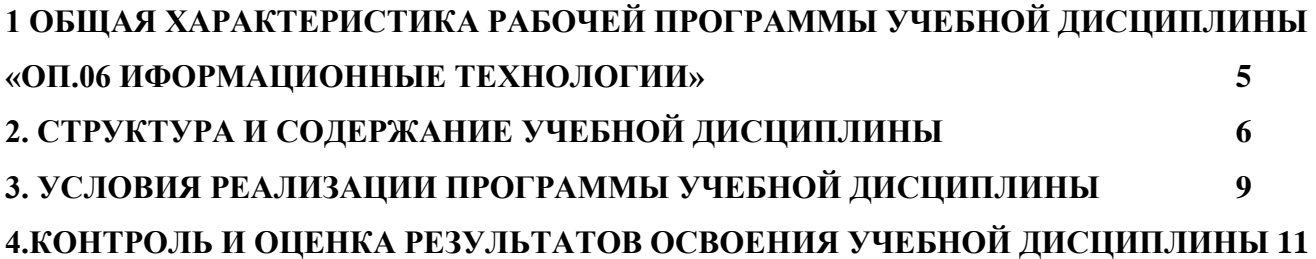

# <span id="page-3-0"></span>**1 ОБЩАЯ ХАРАКТЕРИСТИКА РАБОЧЕЙ ПРОГРАММЫ УЧЕБНОЙ ДИСЦИПЛИНЫ «ОП.06 ИФОРМАЦИОННЫЕ ТЕХНОЛОГИИ»**

**1.1. Место дисциплины в структуре основной профессиональной образовательной программы:** Учебная дисциплина «Информационные технологии» принадлежит к общепрофессиональному циклу.

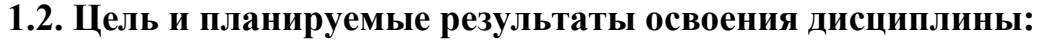

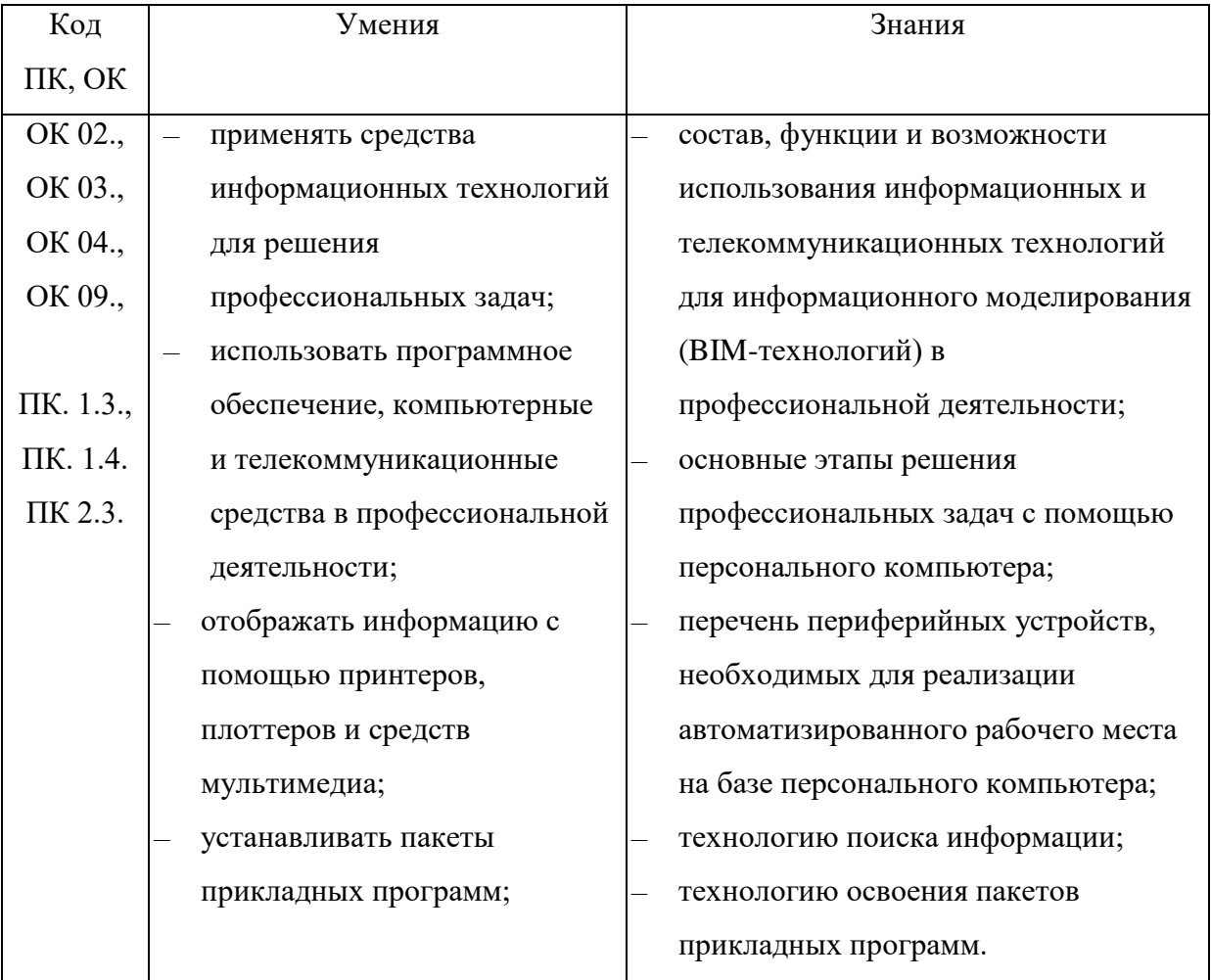

## <span id="page-4-0"></span>**2. СТРУКТУРА И СОДЕРЖАНИЕ УЧЕБНОЙ ДИСЦИПЛИНЫ**

## **2.1. Объем учебной дисциплины и виды учебной работы**

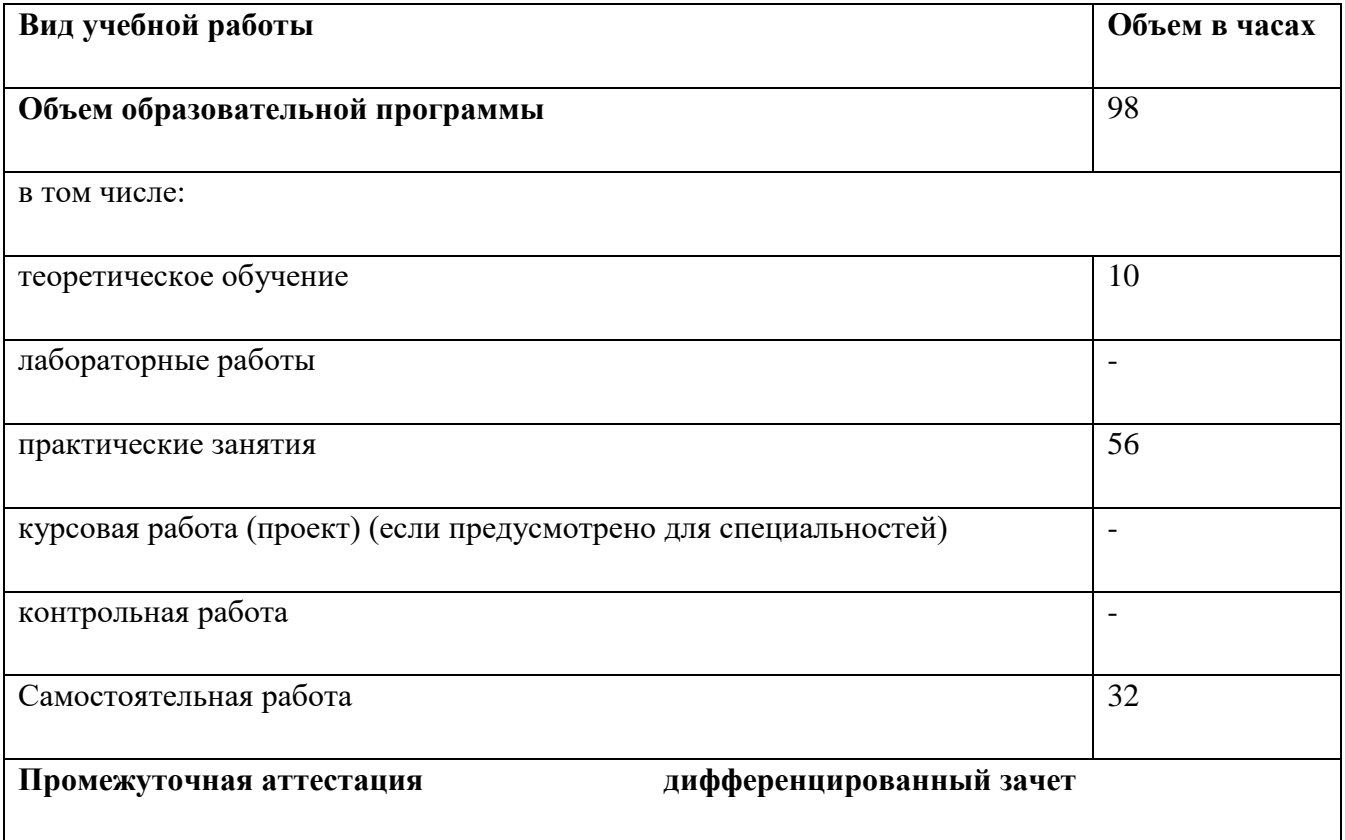

#### **Наименование разделов и тем Содержание учебного материала и формы организации деятельности обучающихся Объем в часах Коды компетенций, формированию которых способствует элемент программы 1** *2 3 4* **Тема 1 . Методы и средства информационных технологий. Содержание учебного материала 8** ОК 02., ОК 03., ОК 09., ПК. 1.3., ПК. 1.4., ПК2.3 **1**.Цели и задачи дисциплины. Принципы использования информационных технологий в профессиональной деятельности. **2.** Основные методы и средства обработки, хранения, передачи и накопления информации **3**. Классификация организационной и компьютерной техники. Состав ПК и основные характеристики устройств. Назначение и принципы эксплуатации организационной и компьютерной техники. Состав автоматизированного рабочего места**. В том числе, практических занятий 2** Практическое занятие №1. Работа с периферийными устройствами (принтер, плоттер,  $\begin{bmatrix} 2 \end{bmatrix}$ **Самостоятельная работа обучающихся 2** Работа с дополнительной литературой, определение оптимальной конфигурации офисного персонального компьютера, составление таблицы характеристик и назначений основных прикладных программ 2 **Тема 2. Программные средства информационных технологий. Двух- и трехмерное моделирование.** Содержание учебного материала **32** ОК 02., ОК 03., ОК 09., ПК. 1.3., ПК. 1.4.ПК2.3 1.Классификация программного обеспечения. Прикладное программное обеспечение в профессиональной деятельности. Общее представление о двух- и трехмерном моделировании. Программы для двух и трехмерного моделирования (AutoCAD, AutoCAD 3D, 3DSMAX, Inventor , NanoCAD, ArhiCAD). 2. Декартовы и полярные координаты в 2D- и 3D пространстве. Пользовательская система координат. Поверхностное моделирование. Типы моделей трехмерных объектов. 3.Средства панорамирования и зумирования чертежа 4.Средства создания базовых геометрических объектов (тел). 5.Функции для обеспечения необходимой точности моделей 6.Средства выполнения операций редактирования объектов (тел). Свойства и визуализация

### **2.2 Рабочий тематический план и содержание учебной дисциплины «Информационные технологии в профессиональной деятельности»**

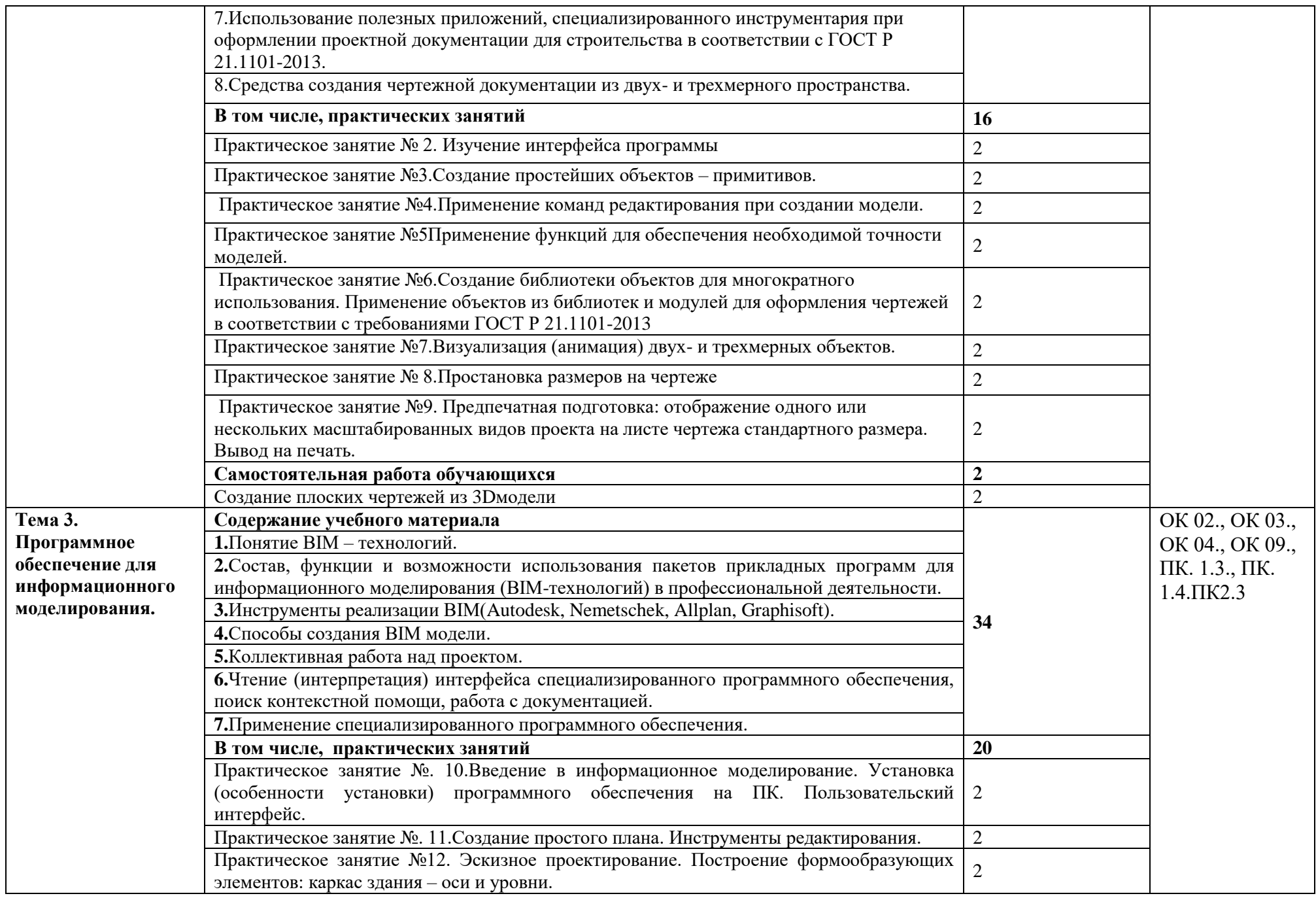

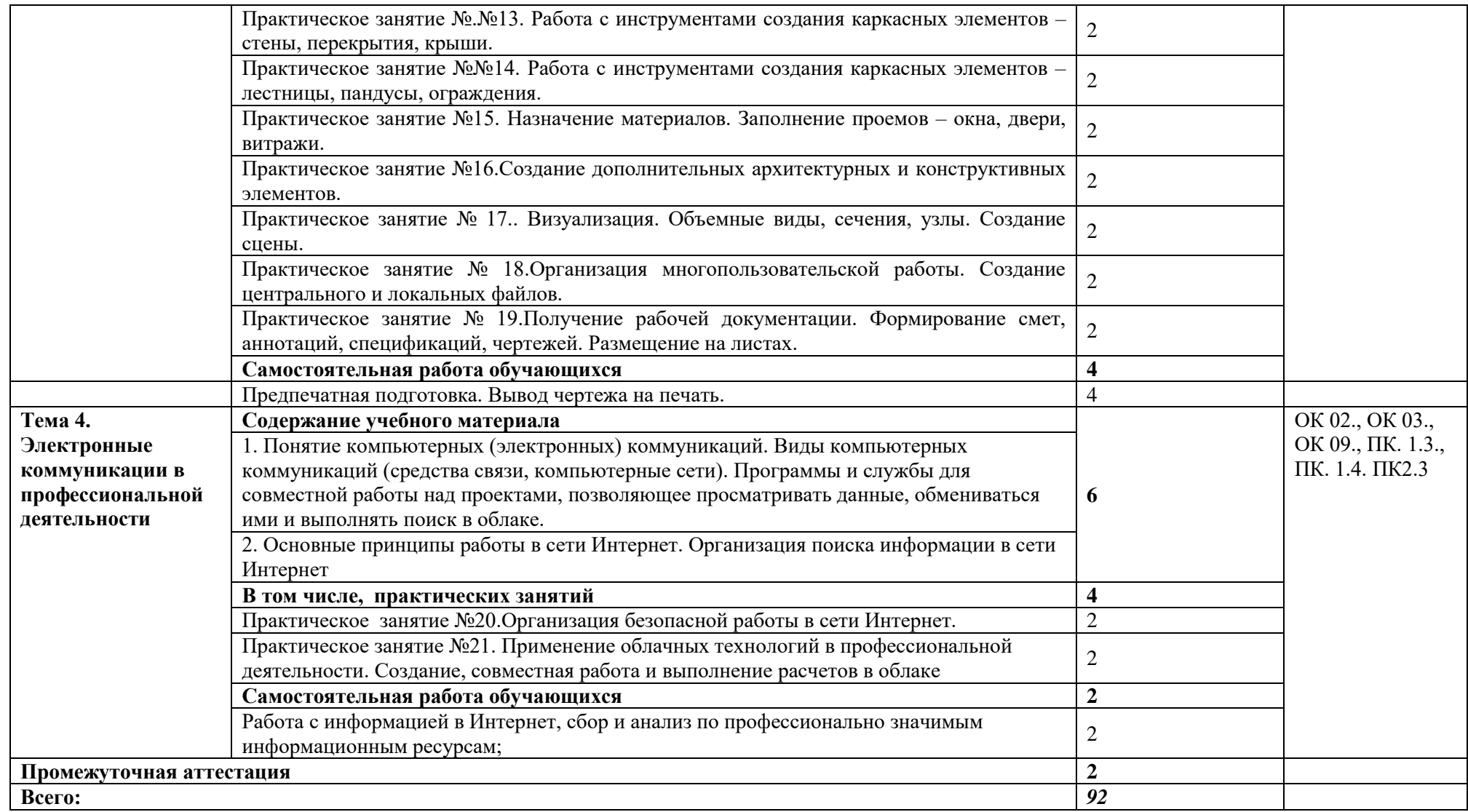

## <span id="page-8-0"></span>**3. УСЛОВИЯ РЕАЛИЗАЦИИ ПРОГРАММЫ УЧЕБНОЙ ДИСЦИПЛИНЫ**

3.1. Для реализации программы учебной дисциплины должны быть предусмотрены следующие специальные помещения:

Кабинет «Информационные технологии в профессиональной деятельности», Оснащенный оборудованием: посадочные места по количеству обучающихся, рабочее место преподавателя, доска; техническими средствами обучения: компьютер с необходимым лицензионным программным обеспечением и мультимедиапроектор (рабочее место преподавателя);компьютеры с необходимым лицензионным программным обеспечением по количеству обучающихся (с делением на подгруппы на практические занятия), принтер, сканер, проектор.

### **3.2. Информационное обеспечение реализации программы**

Для реализации программы библиотечный фонд образовательной организации должен иметь печатные и/или электронные образовательные и информационные ресурсы, рекомендуемых для использования в образовательном процессе

### **3.2.1. Печатные издания**

1. Михеева Е.В. Информационные технологии в профессиональной деятельности. Технические специальности: учебник для студ. Учреждений сред.проф. образования / Е.В. Михеева, О.И. Титова. – М.: Издательский центр «Академия», 2017 – 416 с.

### **3.2.2. Электронные издания (электронные ресурсы)**

1. Аббасов И.Б. Основы трехмерного моделирования в 3DS MAX 2018 [Электронный ресурс]: учебное пособие/ Аббасов И.Б.— Электрон.текстовые данные.— Саратов: Профобразование, 2017.— 176 c.— Режим доступа: http://www.iprbookshop.ru/64050.html.— ЭБС «IPRbooks

2. Библиотека компьютерной литературы (Библиотека книг компьютерной тематики (монографии, диссертации, книги, статьи, новости и аналитика, конспекты лекций, рефераты, учебники). [Электронный ресурс] -Режим доступа: http://it.eup.ru/

3. Библиотека учебной и научной литературы [Электронный ресурс]: портал. – Режим доступа [http://sbiblio.com](http://sbiblio.com/)

4. Библиотека учебной и научной литературы [Электронный ресурс]: портал. – Режим доступа http://znanium.com/

5. Габидулин В.М. Трехмерное моделирование в AutoCAD 2016 [Электронный ресурс]/ Габидулин В.М.— Электрон.текстовые данные.— Саратов: Профобразование, 2017.— 240 c.— Режим доступа: http://www.iprbookshop.ru/64052.html.— ЭБС «IPRbooks»

6. Журнала САПР и графика [Электронный ресурс]: портал. – Режим доступа http://sapr.ru/

7. Информационная система «Единое окно доступа к образовательным ресурсам» [Электронный ресурс]: портал. – Режим доступа http://window.edu.ru/library

8. Каталог сайтов - Мир информатики [Электронный ресурс]:. Режим доступа[:http://jgk.ucoz.ru/dir/](http://jgk.ucoz.ru/dir/)

9. Научная электронная библиотека. [Электронный ресурс]- Режим доступа[:http://elibrary.ru/defaultx.asp](http://elibrary.ru/defaultx.asp)

10. Официальный сайт компании Autodesk. [Электронный ресурс]- Режим доступа: http://www.autodesk.ru/

11. Официальный сайт компании Graphisoft. [Электронный ресурс]- Режим доступа: http://www.graphisoft.ru/archicad/

12. Официальный сайт компании Allplan. [Электронный ресурс]- Режим доступа:https://www.allplan.com/en/

13. САПР – журнал. Статьи, уроки и материалы для специалистов в области САПР [Электронный ресурс]- Режим доступа: http://sapr-journal.ru/

14. Сайт поддержки пользователей САПР [Электронный ресурс]: портал. – Режим доступа http://cad.dp.ua/

15. Самоучитель AUTOCAD [Электронный ресурс]: — Режим доступа:http://autocad-specialist.ru/

16. Федотов Н.Н. Защита информации [Электронный ресурс]: Учебный курс http://www.college.ru/UDP/texts

17. AutodeskInventorProfessional. Этапы выполнения чертежа [Электронный ресурс]: методические указания к выполнению графических работ по курсу «Инженерная и компьютерная графика»/ — Электрон.текстовые данные.— Липецк: Липецкий государственный технический университет, ЭБС АСВ, 2015.— 24 c.— Режим доступа: http://www.iprbookshop.ru/55623.html.— ЭБС «IPRbooks»

**3.2.3. Дополнительные источники** (при необходимости)

1. ВандезандДж., РидФ., КригелЭ. Autodesk Revit Architecture. Начальный курс. Официальный учебный курсAutodesk /Перевод с англ. В. В. Талапов. – М.: ДМК-Пресс, 2017. – 328 с.: ил.

2. Короткин А.А. Информационные технологии: учебник для студ. учреждений сред.проф. Образования / Г.С.гохберг, А.В. Зафиевский, А.А. Короткин. –1-е изд. – М.: Издательский центр «Академия», 2017. – 240с.

10

3. Полякова Т. А., Стрельцов А. А., Чубукова С. Г., Ниесов В. А.

Организационное и правовое обеспечение информационной безопасности : учебник и практикум для СПО /; отв. ред. Т. А. Полякова, А. А. Стрельцов. — М. : Издательство Юрайт, 2018. — 325 с. — (Серия : Профессиональное образование). — ISBN 978-5-534- 00843-2.

4. Советов, Б. Я. Информационные технологии : учебник для СПО / Б. Я. Советов, В. В. Цехановский. — 7-е изд., перераб. и доп. — М. : Издательство Юрайт, 2018. — 327 с. — (Серия : Профессиональное образование). — ISBN 978-5-534-06399-8.

5. Методические указания для выполнения практических работ.

6. Методические рекомендации для выполнения самостоятельной работы.

## <span id="page-10-0"></span>**4.КОНТРОЛЬ И ОЦЕНКА РЕЗУЛЬТАТОВ ОСВОЕНИЯ УЧЕБНОЙ ДИСЦИПЛИНЫ**

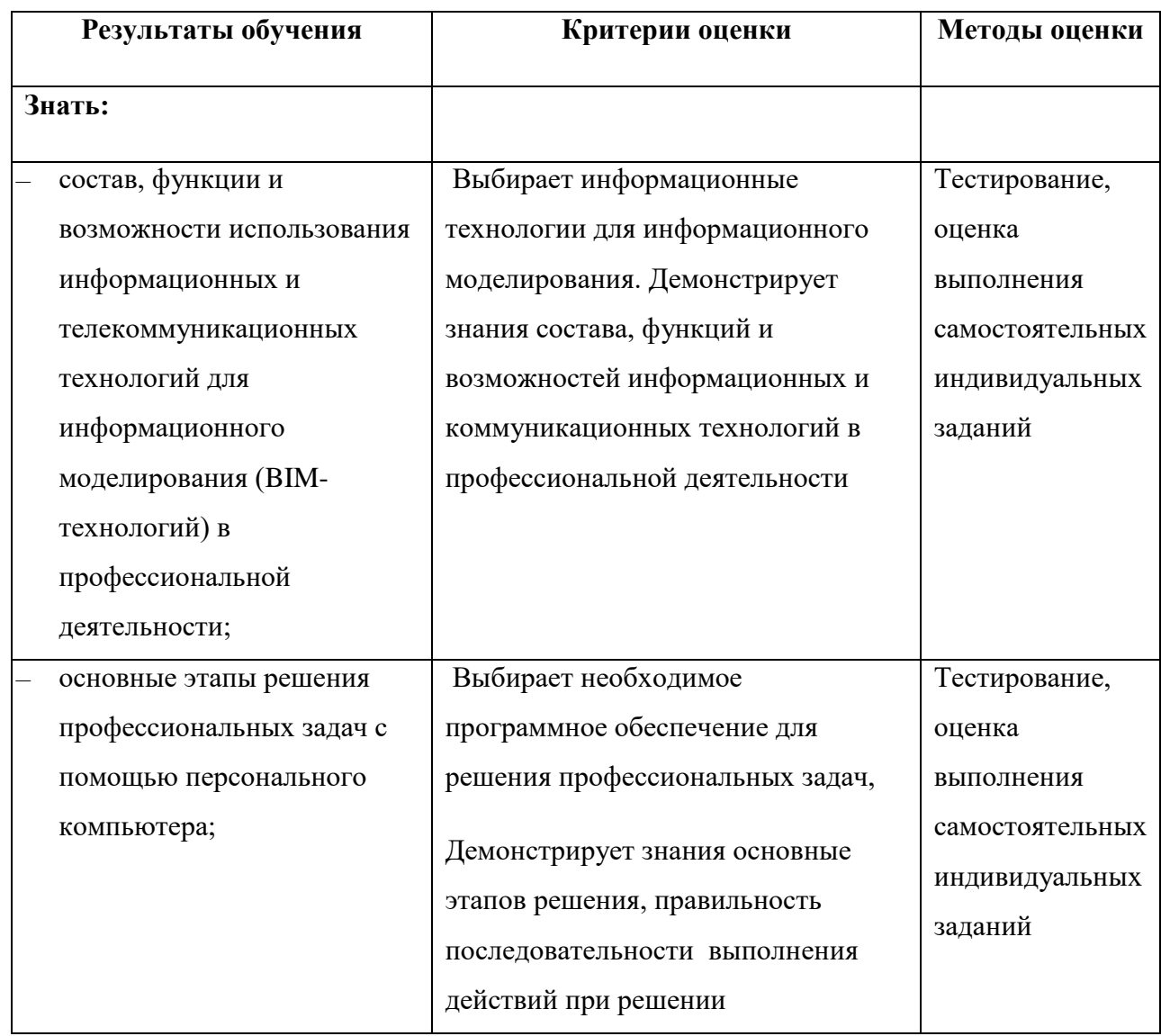

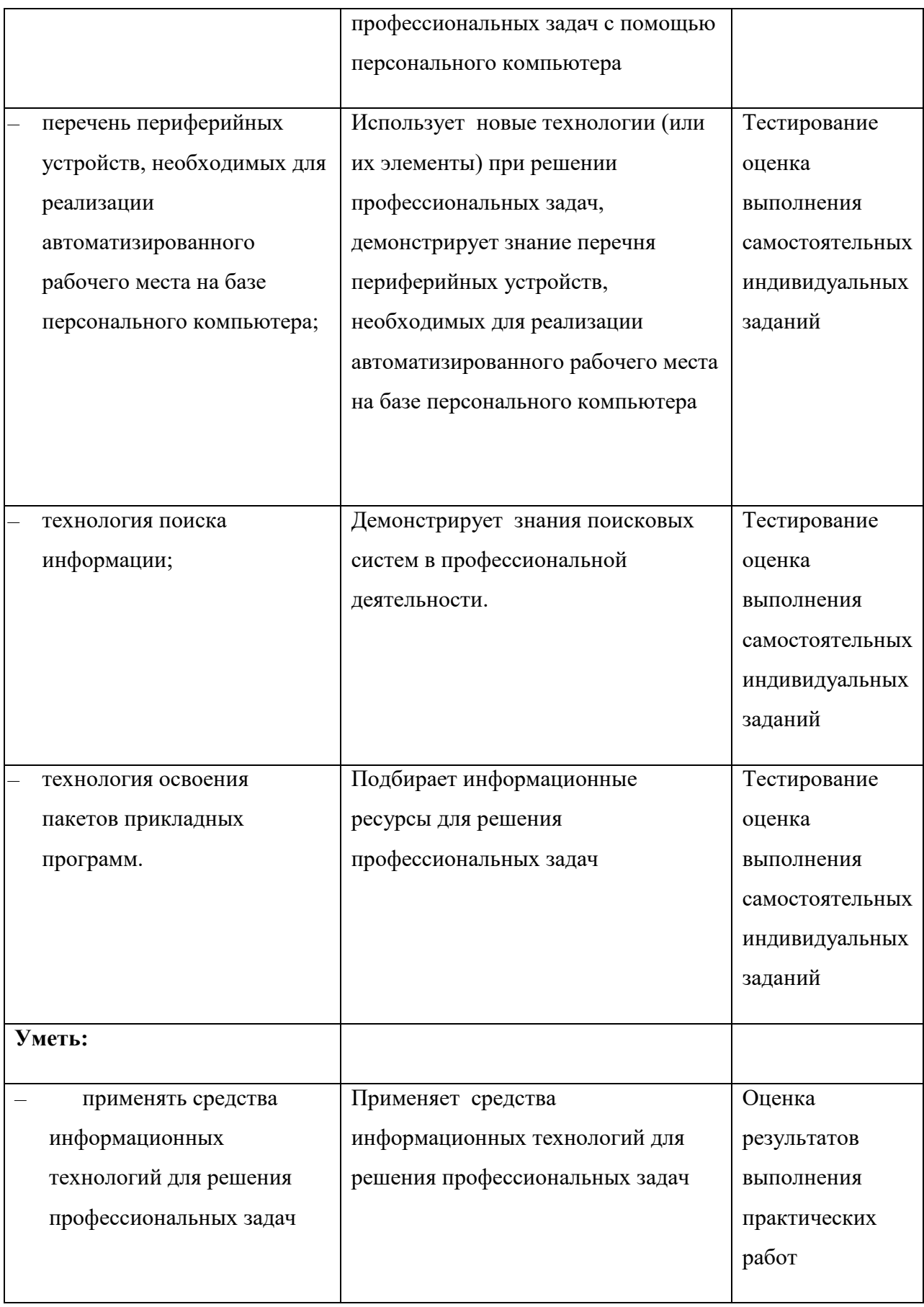

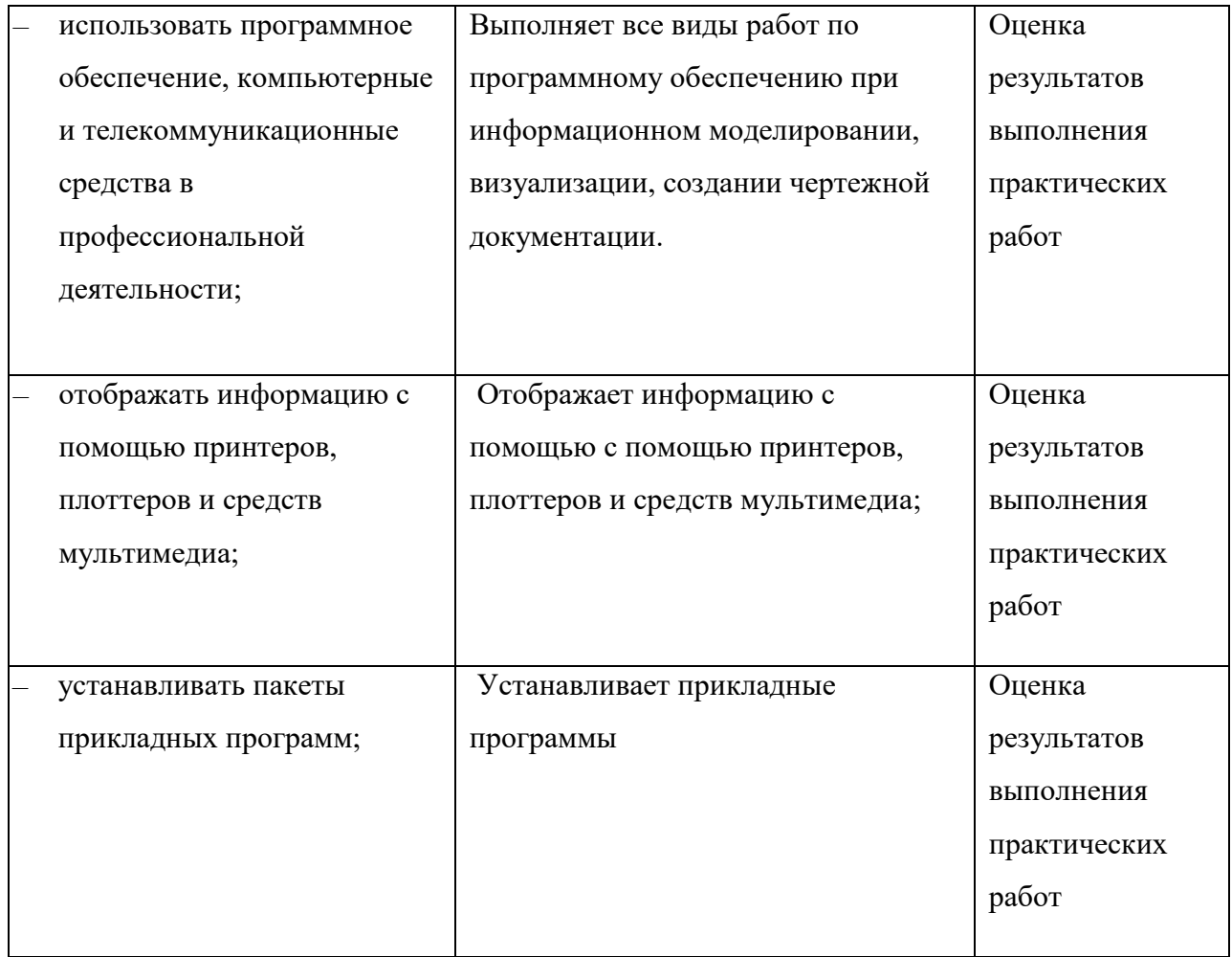